## 1.事前準備 電子入札を利用するためには 「事前準備」が必要

①パソコン、インターネット回線等の準備

詳細は別途「電子入札システム事前準備」をご覧ください。

②電子証明書用のICカードとカードリーダーの準備

③パソコンの設定

## ICカードの準備

ICカードは下記の認証局から購入してください。(R4.5.1時点)

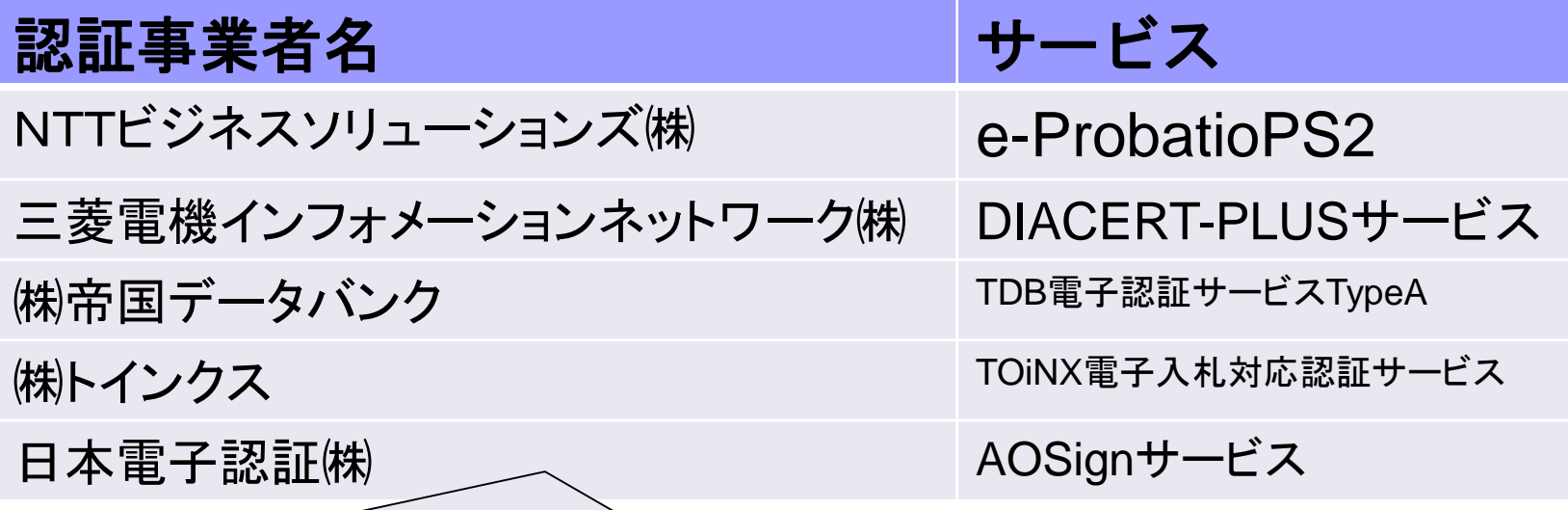

詳細は「電子入札コアシステム開発コンソーシアム」ホームページをご覧ください。 **http://www.cals.jacic.or.jp/coreconso/inadvance/agencylist.html**

※商業登記に基づく電子認証制度(電子認証登記所)は使用できません

## ICカードの準備(注意事項)

以下の全てに該当する場合はお手持ちのICカードで参加できます。 ① 電子入札コアシステムに対応している他の発注機関の電子入札シ ステムに既に登録している

② ①のICカードの名義が代表者(本社等)または鈴鹿市入札参加 資格者名簿に登録のある委任者(支社の代表者等)である

※次の場合は,新たにICカードを購入する必要があります。

・電子入札コアシステムに対応していない発注機関の電子入札にのみ 参加している

・鈴鹿市入札参加資格者名簿に登録のない委任者名義のICカードしか 持っていない

(例:ICカードの名義**…**A支社の支社長,鈴鹿市入札参加資格者名簿に 登録されている委任者がB支社の支社長の場合など)

## パソコンの設定

令和4年5月16日(月)以降,Microsoft Edge 又は Google Chrome を利用ください。

※次期ブラウザ対応の「パソコン設定手順書」および設定作業の「支援コンテン ツ」は入札参加者ポータルサイトに掲載してありますので参照願います。

【入札参加者ポータルタイトのURL】

**https://www.epbis.supercals.jp/PPIPublish/portal\_accepter/040\_news.html**

#### 注意点

令和4年5月16日(月)以降**Internet Explorer**は利用できません。

Microsoft Edge(Chromium版)(バージョン89以降) ※IEモード非対応 Google Chrome (バージョン89以降)

### (参考)電子入札参加者ポータルサイトの入口

行政ガイド > 申請様式 > 入札・契約情報 > お知らせ(工事) > 電子入札システムの導入について ホーム

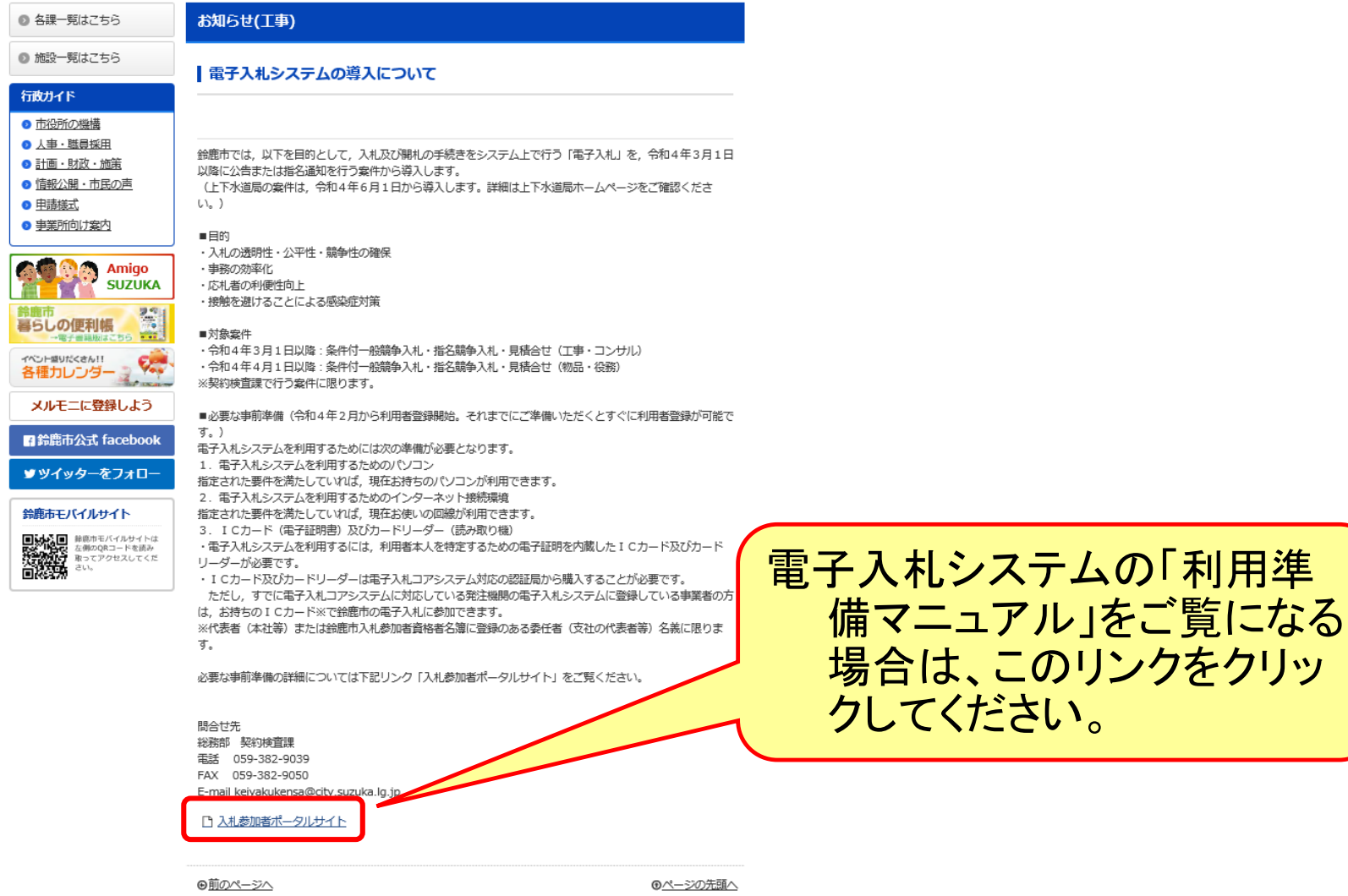

著作権とリンクについて | 個人情報保護 | アクセシピリティ方針 | 市への意見・質問 | リンク | サイトマップ

## 2.利用者登録

### ICカードを鈴鹿市の電子入札システ ムで使えるようにするための登録

◎利用者登録に必要な情報 1. 登録番号 2. 商号または名称

# 登録番号と商号または名称 について

- 1.利用者登録番号 半角8桁の数字となります。
- 2.商号または名称
	- ア.全ての文字を全角で入力してください。
	- イ.株式会社、有限会社については、「株式会社」、「有限会社」にて 入力してください。

入力例 : (株)〇〇建設 → <mark>株式会社</mark>〇〇建設 ※(株)や記号の㈱は使用しないでください。

ウ.営業所、支店等で入札参加資格の登録がされている場合は、 営業所、支店名等は入力しないで下さい。

入力例 :株式会社○○建設

詳細については、別途鈴鹿市ホームページにて お知らせします。

#### 利用者登録(機能の選択)

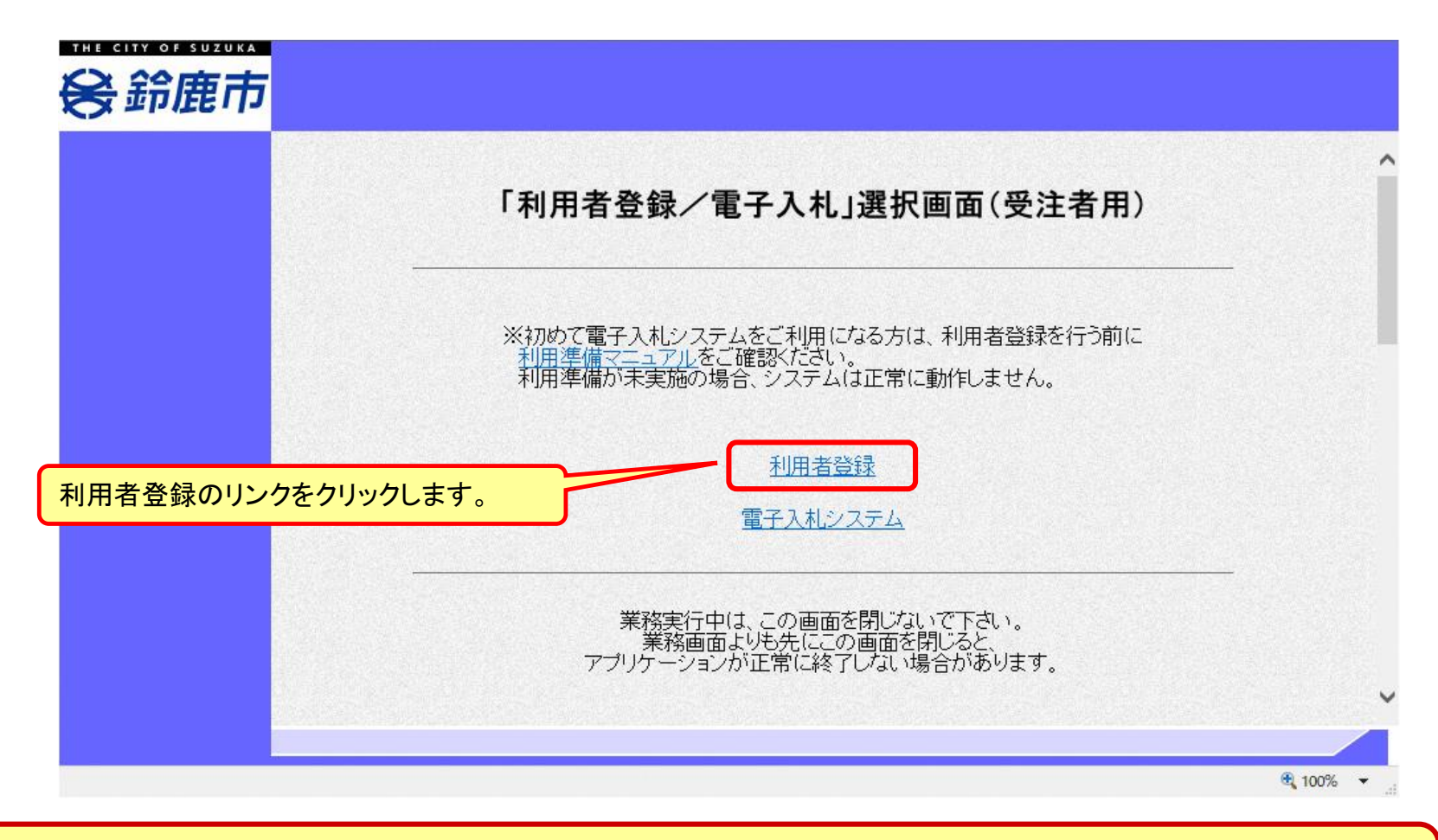

#### ※**注意:電子入札システムを利用するためには 事前準備として利用者登録をする必要があります。**

利用者登録(登録の選択)

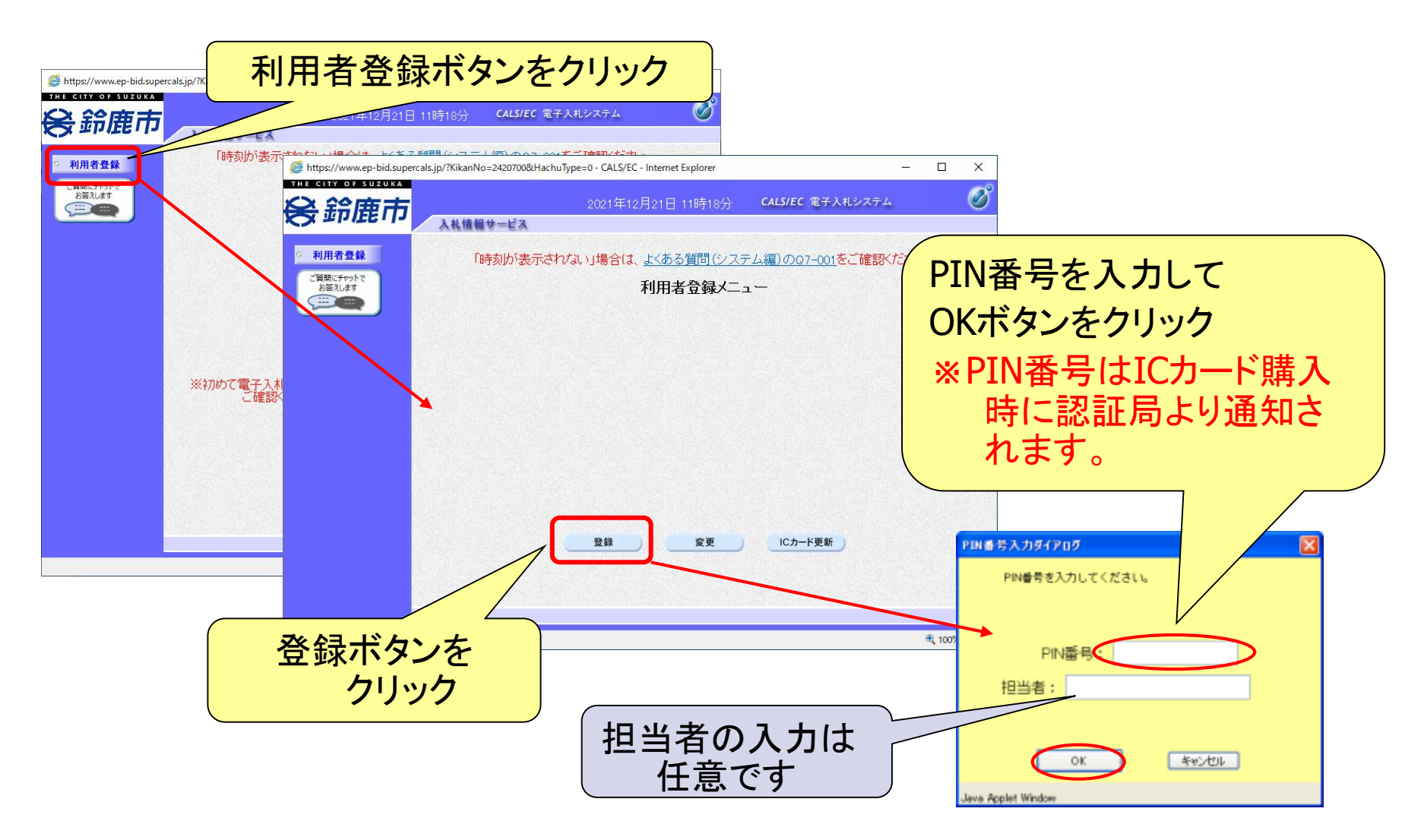

#### 利用者登録(資格審査情報の検索)

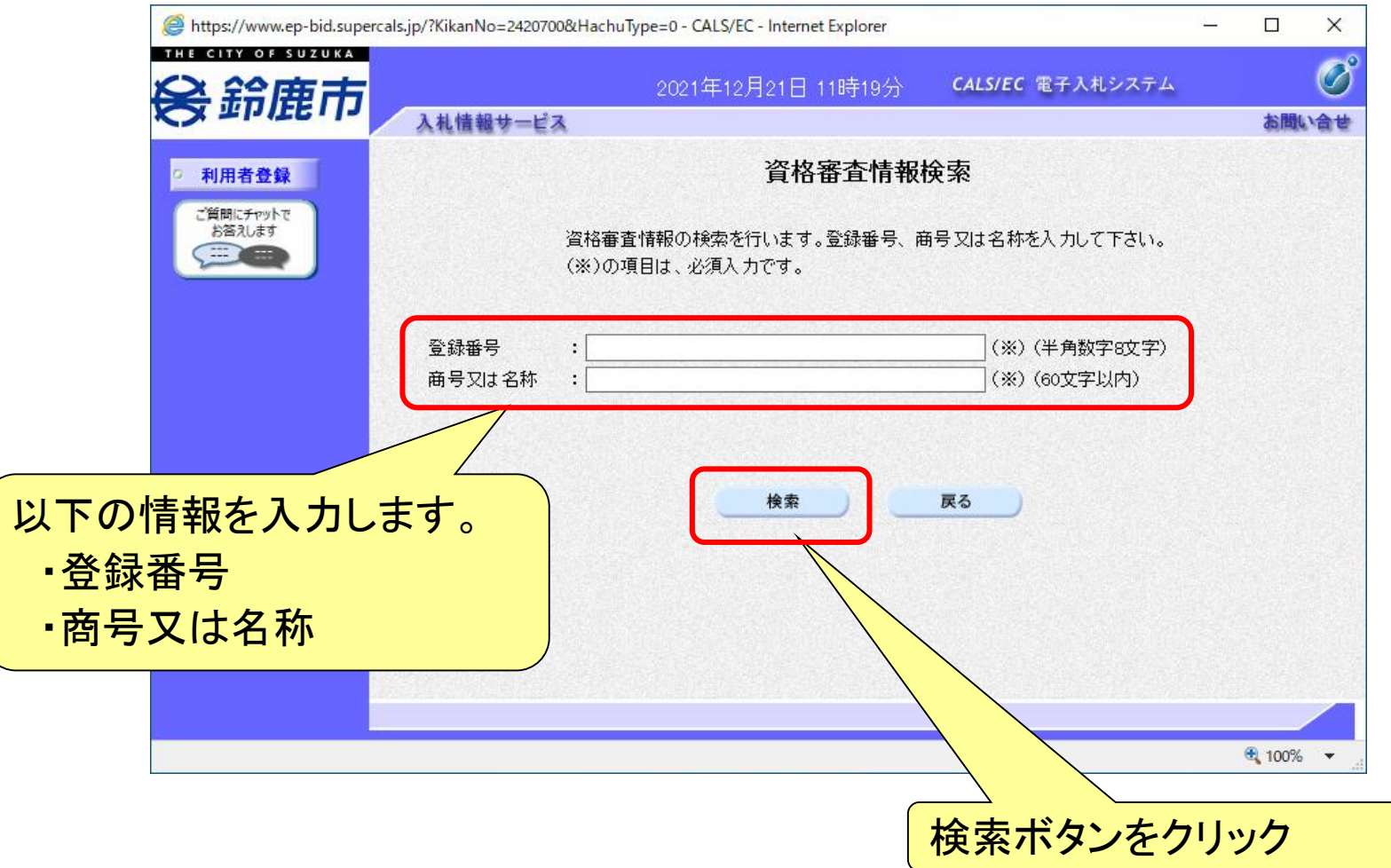

#### 利用者登録(利用者の登録)

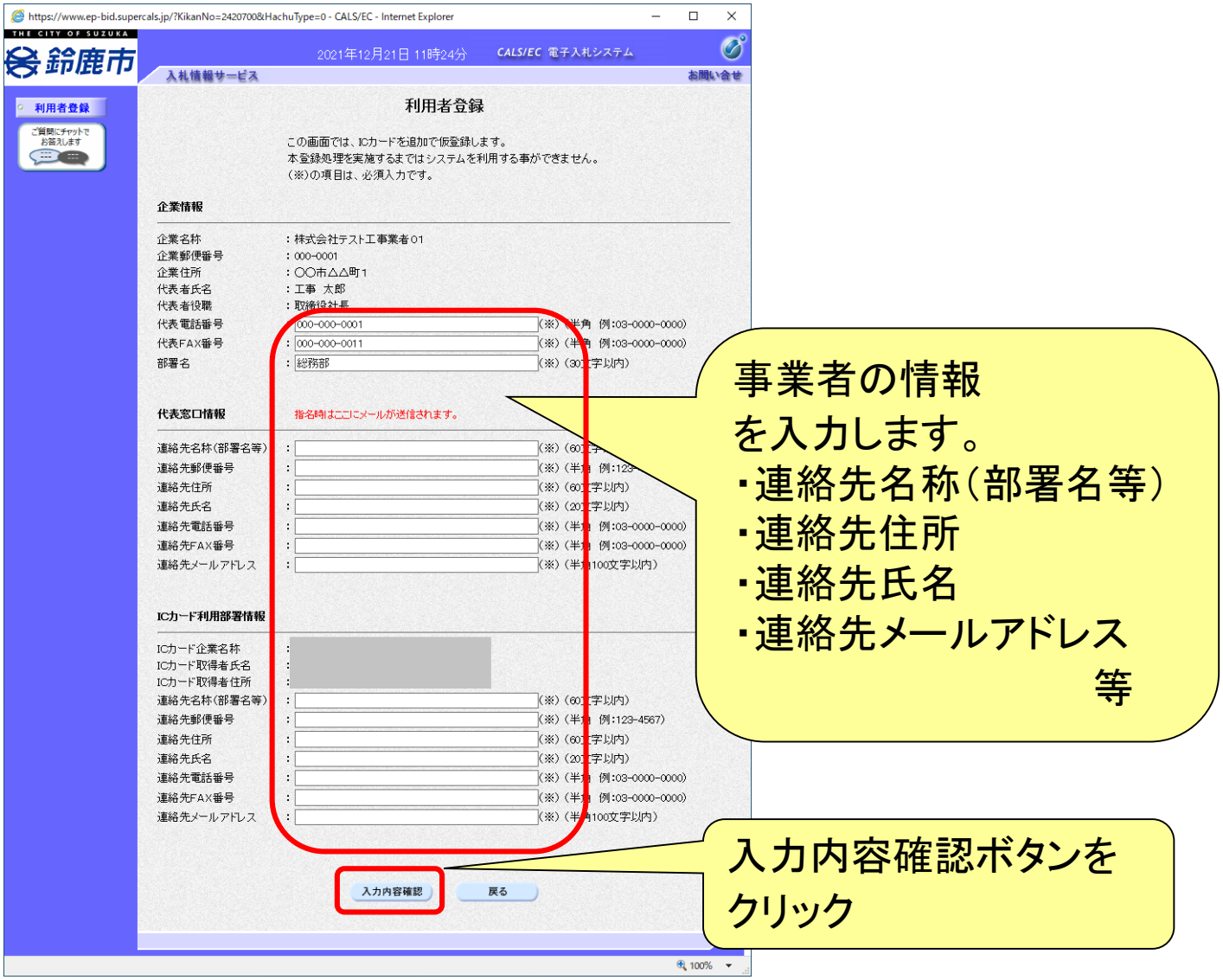

#### 利用者登録(登録内容の確認)

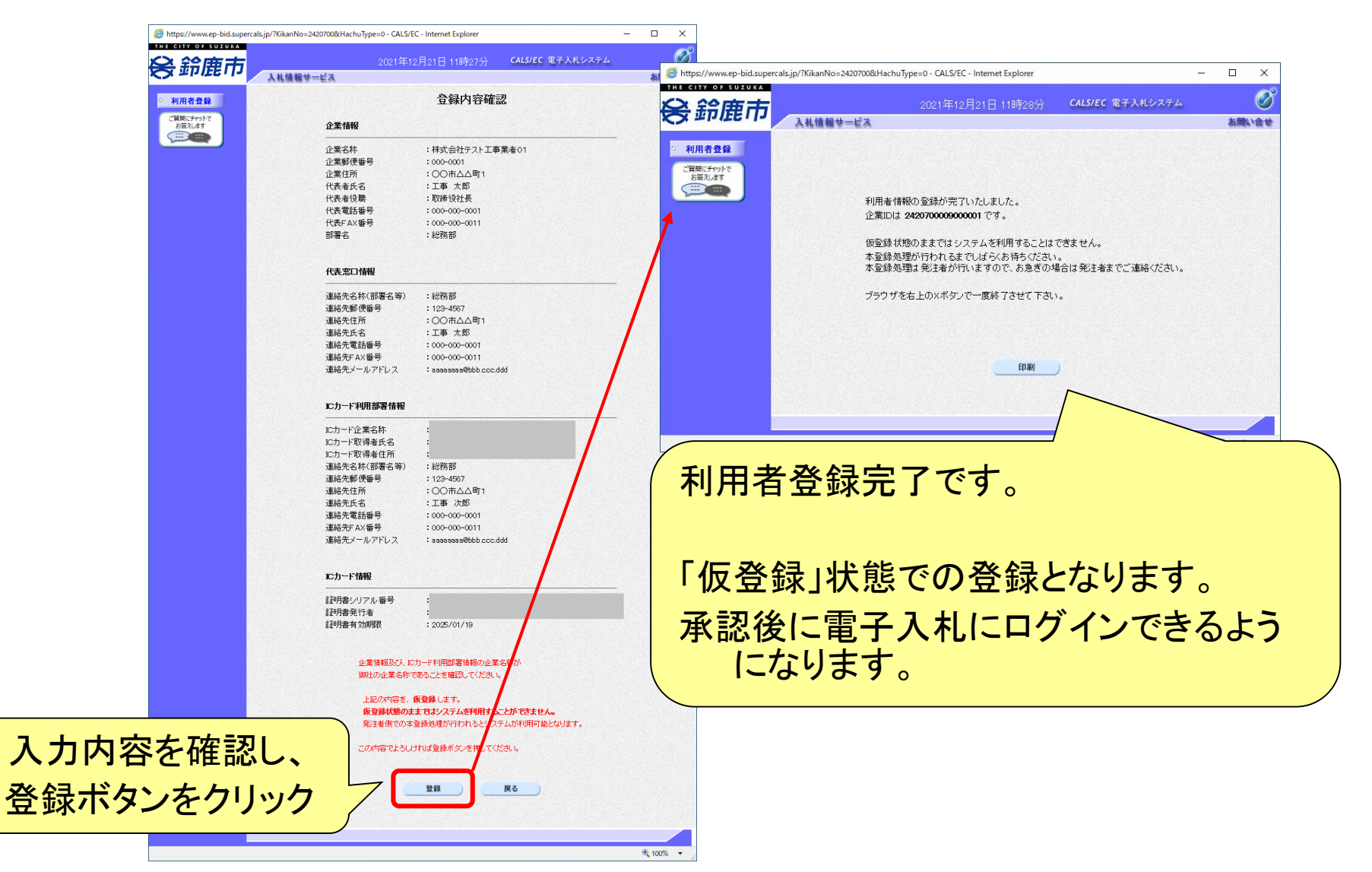

### ■ICカードの有効期限

電子入札に参加する際は、使用するICカードの有効期限が案件の開札予定日 まで有効であることを確認のうえ、電子入札システムで参加申請書や入札書の 提出を行ってください。

仮に開札予定日時前に有効期限が切れるICカードで入札書等を提出した場合 、ICカードの電子証明書が有効と確認できないため、入札が無効となる可能性 があります。有効期限が近づきましたら早めにカードの更新をお願いします。 ※参考:ICカードの有効期限については

電子入札システムにログイン直後、

画面右上の表示で確認することができます。 (残り60日を切るとさらに強調表示されます)

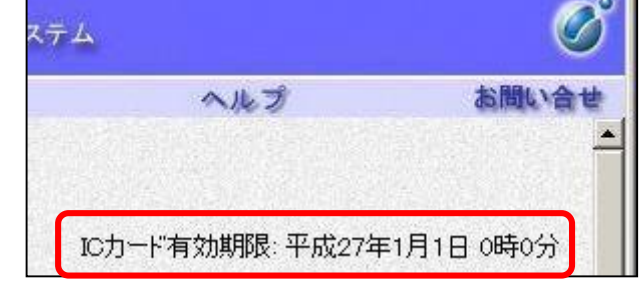

### ■システムの利用時間 午前8時~午後8時(電子入札システム) 午前6時~午後11時(入札情報システム)

### ※土日、祝日および年末年始 (12月29日~1月3日)を除きます。

利用者登録やシステムの操作方法が分からないときは? 電子入札コールセンターへ

操作方法がわからないときは、パソコンの画面 を表示させながら、問い合わせましょう。

電話:0570-011-311 (受付時間→平日の9時~18時)

※年末年始(12月29日~1月3日)、土日、祝日を除く。

・ ICカードに関する内容については、各認証局までお問い合わせ下さい。